# **3.3.9:如何调整默认选项字节**

#### **1:用途**

PowerWriter 芯片的适配过程中,对芯片的默认选项字节进行适配和序列化,以用于部分场景 下,可以恢复芯片的出厂设置,在大部分场景下,原生的默认选项字节都可以满足要求,而在某 些特殊的场景下,需要调整默认选项字节,以满足部分特殊应用场景。

### **2:设置方法**

调整内置的默认选项字节的方法如下,动画演示如下:

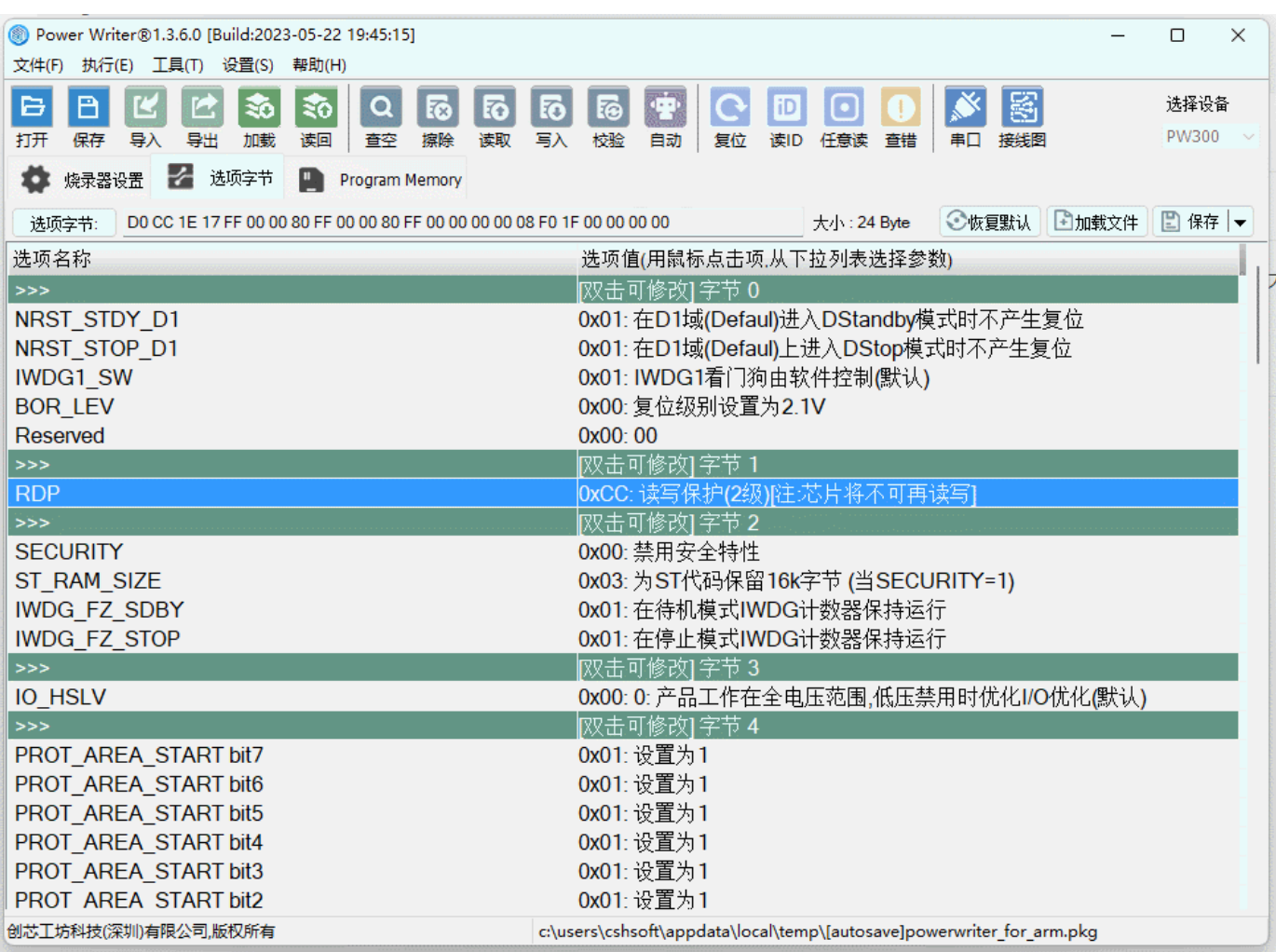

### **3:重置方法**

可通过点击恢复默认按钮,进行自定义默认选项字节的清除,动画演示如下:

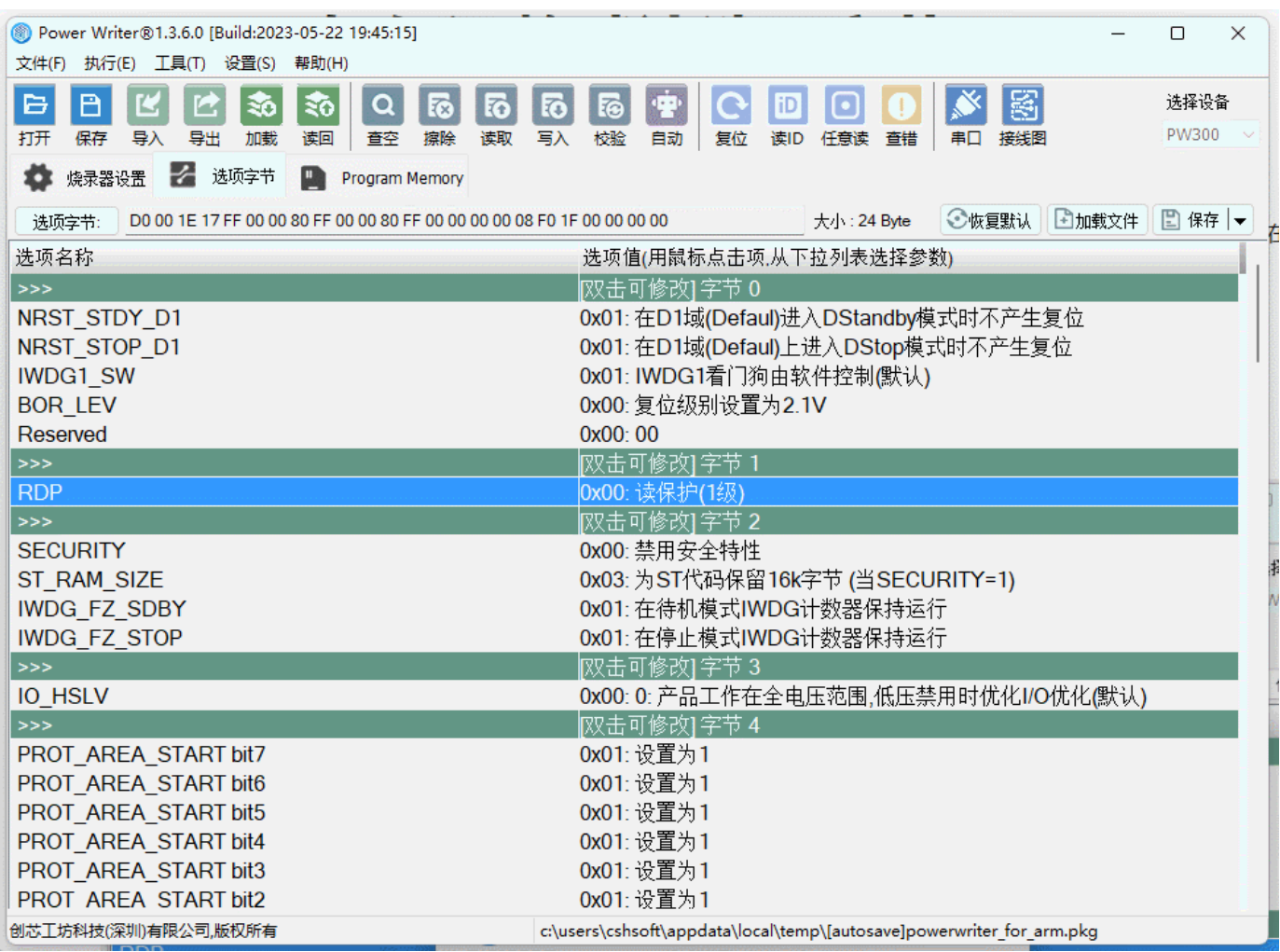

## **4:使用的局限性**

- 当前在线模式的全功能模式有效,关闭软件后失效
- 当前保存到离线烧录器中有效,重新打开项目后失效

#### **特殊注意**

仅限软件未关闭前的全功能在线编程和保存到烧录器中有效,重新打开项目后将失效(自动重 新同步默认选项字节)。

#### **提示**

**[下载本页PDF文件](http://localhost:3000/assets/files/009.defob-152ee4a5c9bd73310025142520200528.pdf)**

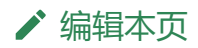